# **Formação em Serviço (a Distância) de Profissionais da Educação Especial**

Fernanda Maria Pereira Freire, Heloísa Vieira da Rocha

**Abstract— In this article we present and discuss the education methodology used in the Education Courses of the Proinesp Project (Seesp/Fenapaes- Brazil), developed in the support environment for distance learning TelEduc from the Núcleo de Informática Aplicada à Educação (Nied) of the State University of Campinas (Unicamp), SP-Brazil. We focused - among others factors - on the constituent role which the support environment for distance learning used in a course plays in the elaboration of its methodology.**

*Index Terms* **learning distance, methodology, service formation, special education.**

### I. INTRODUÇÃO

extensão territorial do nosso país muitas vezes inviabiliza A extensão territorial do nosso país muitas vezes inviabilizadores de formação de formação compatíveis com os recentes estudos em Educação Especial, particularmente, a respeito da aplicação das Tecnologias da Informação e Comunicação (TIC), que têm revelado questões teórico-práticas importantes para a melhoria dos programas educacionais e favorecido o acesso dessa população à informação e ao conhecimento. Daí a relevância de se organizar programas de formação apoiados em tecnologias para Educação a Distância (EaD)<sup>1</sup> que efetivamente contribuam para minimizar as restrições impostas pelo distanciamento geográfico. Uma importante característica deste tipo de formação está no fato de potencializar a constituição de uma rede ativa de profissionais com interesses

Manuscrito submetido em 14 de Junho de 2002.

Fernanda Maria Pereira Freire é pesquisadora do Núcleo de Informática Aplicada à Educação (NIED) e doutoranda do Instituto de Estudos da Linguagem (IEL), ambos da Universidade Estadual de Campinas (UNICAMP), SP, Brasil. (fones: +55 19 37887350 ramal 28; fax: +55 19 37887136 ramal 30; e-mail: ffreire@ unicamp.br).

Heloísa Vieira da Rocha é docente do Instituto de Computação (IC) e Coordenadora do Núcleo de Informática Aplicada à Educação (NIED), ambos da Universidade Estadual de Campinas (UNICAMP), SP, Brasil. (fones: +55 19 37887350 ramal 28; fax: +55 19 37887136 ramal 30; e-mail: heloisa@dcc.unicamp.br).

<sup>1</sup> A Declaração de Salamanca já assinalava a importância da formação a distância na área da Educação Especial, conforme pode ser observado no item sobre *Recrutamento e Treinamento de Pessoal Docente*, nº 44: "O maior desafio consiste em organizar formação-em-serviço para todos os professores, tendo em consideração as diversas e, muitas vezes, difíceis condições em que trabalham. A formação-em-serviço deverá realizar-se, sempre que possível, ao nível da escola, através da interação com orientadores e apoiado pela formação à distância e outras formas de auto-formação" (Declaração de Salamanca, 1994:28).

comuns visando facilitar a circulação e apropriação de saberes e práticas educativas e culturais.

A bibliografia especializada nas áreas de EaD [1] e formação de profissionais [2] tem apontado como uma das vantagens desse tipo de educação o não deslocamento físico dos participantes e formadores envolvidos. Isto garante, entre outros fatores, a continuidade do trabalho dos profissionaisem-formação em suas instituições de origem, resultando em economia de recursos financeiros e grande incentivo à apropriação da tecnologia. Em outras palavras, atinge-se a um só tempo, um grande número de pessoas e atende-se uma grande extensão territorial. Por outro lado, não se pode negligenciar o fato de o aparato tecnológico, especialmente os recursos da WEB, ser cada vez mais essencial ao exercício profissional nas mais variadas áreas, não sendo diferente para a Educação Especial.

A experiência do NIED na formação de profissionais da Educação Especial para a aplicação (significativa) das TIC mostra que ser *continuada* e *em serviço* são condições imprescindíveis para que o profissional possa retirar subsídios relevantes para sua aprendizagem e, conseqüentemente, para a (re)construção de sua prática educacional [3].

Em outras palavras, além de tecnologia para EaD e temática relevante para a área de formação (como é o caso das TIC na Educação Especial), é fundamental o desenvolvimento de uma metodologia de formação em serviço a distância que possibilite - de fato - a orientação e capacitação de qualidade. Neste trabalho apresentamos e discutimos a metodologia de formação usada por ocasião dos Cursos de Formação do Projeto Proinesp (SEESP/FENAPAES- Brasil) desenvolvido no ambiente de suporte ao ensino-aprendizagem TelEduc do Núcleo de Informática Aplicada à Educação da Universidade Estadual de Campinas, SP-Brasil. Consideramos relevante entre outros fatores - o papel constitutivo que o ambiente de suporte a aprendizagem a distância utilizado em um curso desempenha na elaboração de sua metodologia.

O presente artigo está organizado da seguinte forma: na seção II fazemos uma descrição do projeto PROINESP; na seção III descrevemos o ambiente TelEduc usado no oferecimento dos cursos; na seção IV apresentamos a metodologia de desenvolvimento dos cursos e a seção V apresenta a discussão final.

Devido aos resultados de estudos a respeito da utilização das Tecnologias de Informação e Comunicação (TIC) no âmbito da Educação Especial, como um importante fator desencadeador de transformações pedagógicas [4], o tema ganhou relevância nos últimos anos. No entanto, é sabido que as TIC por si só não provocam nenhum tipo de melhoria educacional. Faz-se necessário que os profissionais da Educação Especial sejam preparados para que possam promover situações pedagógicas baseadas (também) na utilização das TIC que favoreçam o processo de aprendizagem de seus alunos considerando suas necessidades potencialidades. Eis a importância de se desenvolver um programa de formação em serviço desses profissionais que vá além da capacitação técnica. Condição, do nosso ponto de vista, fundamental para que, a partir da ação pedagógica e/ou terapêutica, o profissional possa analisar e retirar subsídios relevantes para o redimensionamento de sua prática educacional visando melhor aproveitamento de seus alunos [5].

Nessa direção, a Secretaria de Educação Especial (SEESP) desenvolveu o Projeto de Informática na Educação Especial (Proinesp) em parceria com a Fundação Nacional das Apaes (FENAPAES) com vistas a implementar um trabalho baseado na aplicação das TIC em escolas para portadores de necessidades educativas especiais ligadas a instituições nãogovernamentais. As escolas selecionadas pela SEESP tinham que preencher uma série de quesitos por ela estabelecidos, entre eles a liberação de 20 horas do profissional para participar de forma ativa no curso a distância.

Nos anos de 2000 e 2001 a SEESP financiou a aquisição de equipamentos para a montagem de laboratórios de informática em cerca de 120 diferentes instituições de várias regiões do país e, também, o desenvolvimento dos cursos a distância - Proinesp I (de 08 de maio à 03 de outubro de 2000) e Proinesp II (de 13 de agosto à 23 de novembro de 2001) que formaram cerca de 500 profissionais de quase todos os estados brasileiros (com exceção apenas de dois) - sob a coordenação do Prof. Dr. José Armando Valente<sup>2</sup>. Também, subsidiado pelo Projeto Proinesp, os participantes fizeram em suas cidades um curso introdutório de informática antes do início do curso a distância com o objetivo de desenvolver condições mínimas para a utilização da rede Internet garantindo assim o desenvolvimento das atividades a distância previstas no curso de formação<sup>3</sup>.

As 120 horas de cada um do cursos foram distribuídas ao longo de 12 semanas. No Proinesp I cerca de 170 profissionais de diferentes cidades de todo o Brasil foram agrupados em 7 turmas e no Proinesp II foram formadas 16 turmas com 20 profissionais em cada: um aumento de cerca de 47% no número de participantes. Em média, contávamos com cerca de 3 profissionais de uma mesma instituição em uma mesma turma com o objetivo de incentivar a formação de uma equipe de trabalho na instituição como subproduto do curso. Também procurou-se integrar em uma mesma turma instituições de diferentes regiões do país com o intuito de enriquecer as trocas de experiências entre os profissionais promovendo um amplo debate a respeito da diversidade existente entre eles.

Nos dois cursos cada turma foi acompanhada por um formador-coordenador e dois formadores-auxiliares. Os formadores do Proinesp I fazem parte do corpo de pesquisadores e/ou de docentes do Núcleo de Informática Aplicada à Educação da Universidade Estadual de Campinas. A eles se juntaram no ano de 2001 docentes e pesquisadores do Núcleo de Informática na Educação Especial da Universidade Federal do Rio Grande do Sul, coordenado pela Profª Drª Lucila M. C. Santarosa, consolidando uma importante parceria entre as duas universidades para a realização do curso Proinesp II. Devido ao grande impacto provocado pelos resultados alcançados pelo curso Proinesp I o segundo curso passou a ser oferecido oficialmente pela Universidade Estadual de Campinas na modalidade de Curso de Aperfeiçoamento com certificação emitida aos alunos que obtiveram os índices de aproveitamento estabelecidos pelo regulamento da universidade. Cada formador acompanhou continuamente o desempenho de seus formandos em cada uma das disciplinas tendo como critério o cumprimento dos objetivos estabelecidos em cada etapa de desenvolvimento do conteúdo oferecido e a qualidade dos trabalhos por eles realizados. Ao final das 120 horas foi feita uma avaliação presencial por meio de uma atividade escrita sob a supervisão do diretor da instituição à qual pertencia o profissional-emformação.

Os cursos do Projeto Proinesp foram oferecidos por meio do ambiente de suporte a EaD, TelEduc, que descrevemos de forma sucinta na próxima seção.

#### III. AMBIENTE TELEDUC

O TelEduc é um ambiente para EaD desenvolvido tendo como meta a formação de professores para a Informática na Educação.

Trata-se de um *software* livre, desenvolvido pelo Núcleo de Informática Aplicada à Educação em parceria com o Instituto de Computação, ambos da Unicamp<sup>4</sup>. O conjunto total de funcionalidades oferecidas pelo TelEduc pode ser reunido em três grandes grupos: *ferramentas de coordenação*, *de administração e de comunicação.*

Como *ferramentas de coordenação* entende-se todas as ferramentas que de alguma forma organizam e subsidiam as ações de um curso. Nesse conjunto tem-se a ferramenta Agenda e a ferramenta Dinâmica do Curso, na qual o formador coloca aos alunos como se dará o andamento do curso, tempo de duração, os objetivos do curso, o que é esperado dos

<sup>2</sup> O Prof. Dr. José Armando Valente é docente do Instituto de Artes (IA-Departamento de Multimeios) e Pesquisador-docente do Núcleo de Informática Aplicada à Educação (NIED), ambos da Universidade Estadual de Campinas (UNICAMP).

<sup>3</sup> Como conteúdo do curso introdutório foram previstos tópicos como: uso de *browser*, sistema de *email*, fazer *downloads* de arquivos de diferentes formatos; itens relacionados ao sistema operacional *Windows* como manuseio e múltiplas janelas, ativação de programas, uso do gerenciador de arquivos e uso de alguns de seus aplicativos como o *Word*, e o *PaintBrush*.

<sup>4</sup> O TelEduc foi desenvolvido sob a coordenação da Profª Drª Heloísa Vieira da Rocha.

alunos, formas de avaliação *etc..* A ferramenta Agenda contem informações atualizadas, dicas ou sugestões dos formadores para os alunos. Sua principal função é organizar e situar o aluno no decorrer do curso, indicando-lhe o que é esperado de seu desempenho. Funciona, portanto, como um canal de comunicação direto dos formadores com os alunos e nela são colocadas informações que seriam fornecidas normalmente no início de uma aula ou seqüência de aulas presenciais. O conteúdo da Agenda é atualizado pelo formador de acordo com a sua dinâmica de curso tendo, portanto, sua periodicidade de acordo com as necessidades que surgem.

Também são colocadas no grupo *ferramentas de coordenação* as ferramentas que apresentam material didático de apoio às atividades do aluno, como as ferramentas Leituras, Material de Apoio, e a ferramenta Atividades (Figura 1). As ferramentas Leituras e Material de Apoio são diferenciadas mais conceitual do que computacionalmente: a primeira é usada para disponibilizar textos e material bibliográfico geral do curso enquanto a segunda, geralmente é usada para apresentar todo tipo de material vinculado à uma determinada atividade.

| Thttp://teleduc.nied.unicamp.br/"teleduc/cursos/aplic/index.php?&cod_curso=34 - Microsoft Internet Explorer<br>$-B$ $\times$ |                                                                                           |                                               |                                            |  |
|----------------------------------------------------------------------------------------------------|-------------------------------------------------------------------------------------------|-----------------------------------------------|--------------------------------------------|--|
| Exibir<br>Arquivo<br>Editar                                                                                                  | Favoritos Ferramentas<br>Ajuda                                                            |                                               |                                            |  |
| ↔<br>Voltar<br>23.Venisea                                                                                                    | A<br>引<br>3.<br>62<br>Parar<br>Página inicial<br>Atualizar<br>Pesquisar                   | - 4<br>$\mathbb{R}$<br>Favoritos<br>Histórico | $\mathbb{R}$ .<br>一<br>Imprimit<br>Correio |  |
|                                                                                                    | Endereco (2) http://teleduc.nied.unicamp.br/"teleduc/cursos/aplic/index.php?&cod_curso=34 |                                               | $\hat{c}$ lı<br>闔                          |  |
|                                                                                                    | proinesp FERNANDA                                                                         |                                               |                                            |  |
| V.O<br><b>Estrutura do Ambiente</b>                                                                                          | <b>Atividades</b>                                                                         |                                               |                                            |  |
| Dinâmica do Curso<br>Agenda                                                                                                  | <b>S</b> Raiz                                                                             |                                               |                                            |  |
| <b>Atividades</b><br><b>Material de Apoio</b><br>Leituras                                                                    | <b>Nova Atividade</b>                                                                     | <b>Nova Pasta</b>                             | Lixeira                                    |  |
| Fóruns de Discussão                                                                                                    | <b>Atividade</b>                                                                          | Data                                          | Compartilhar                               |  |
| <b>Bate-Papo</b><br><b>* Correio</b>                                                                                         | 1 - Semana 2 - Internet                                                                   | 10/10/2001                                    | Totalmente Compartilhado                   |  |
| <b>Grupos</b><br>Perfil<br>Portfólio                                                                                         | 2 - Semana 3 - Internet                                                                   | 07/10/2001                                    | Totalmente Compartilhado                   |  |
| <b>Acessos</b><br><b>Alterar Senha</b>                                                                                       | 3 - Semana 4 - Internet                                                                   | 07/10/2001                                    | Totalmente Compartilhado                   |  |
| Visão de Aluno<br>Administração                                                                                              | 4 - Semana 5 - Internet                                                                   | 07/10/2001                                    | Totalmente Compartilhado                   |  |
| <b>Suporte</b><br><b>Sair</b>                                                                                                | 6 - Semana 6 / Análise de Software                                                        | 09/10/2001                                    | Totalmente Compartilhado                   |  |
|                                                                                                    | 6 - Semana 7/ Análise de Software                                                         | 09/10/2001                                    | Totalmente Compartilhado                   |  |
|                                                                                                    | 7 - Semana B - Logo 1                                                                     | 23/10/2001                                    | Totalmente Compartilhado                   |  |
|                                                                                                    | 8 - Semana 9 - Logo 2                                                                     | 30/10/2001                                    | Totalmente Compartilhado                   |  |
| 2 <sup>1</sup> Concluído                                                                                                    |                                                                                           |                                               | <b>80</b> Internet                         |  |

Fig. 1. Ferramenta Atividades do TelEduc: pastas de atividades.

No grupo de *ferramentas de administração* situam-se aquelas ferramentas de apoio ao formador no gerenciamento do curso (*gerenciamento de alunos e de formadores, de inscrições, datas de início e término de curso etc*.) e também ferramentas de apoio à autoria.

No conjunto de *ferramentas de comunicação* temos o Correio Eletrônico, o Bate-Papo e Grupos de Discussão, implementadas no mesmo formato daquelas usualmente encontradas na Internet. Todas são internas ao ambiente, ou seja, para se ter acesso às mensagens do correio é preciso estar conectado ao TelEduc. Além destas ferramentas existe o Mural que possibilita que recados gerais como avisos de eventos, *links* interessantes encontrados na Internet, possam ser anexados por qualquer participante do curso. Também como *ferramenta de comunicação* o ambiente TelEduc apresenta o Portfólio (Figura 2) que computacionalmente pode ser visto como um espaço em disco no servidor TelEduc no qual o aluno pode disponibilizar suas informações. Seu objetivo é prover um mecanismo para o aluno comunicar ao grupo e/ou ao formador o resultado de seu trabalho e receber comentários e sugestões. Neste espaço o aluno disponibiliza textos, respostas de atividades, URLs *etc.* e decide que tipo de compartilhamento deseja usar: o *totalmente compartilhado* possibilita que todos os participantes do curso possam ter acesso e comentar seu trabalho; o modo *compartilhado com formadores* permite o acesso somente ao grupo de formadores do curso; e o *não compartilhado* não permite acesso à outras pessoas ou aos não componentes de um grupo, no caso de Portfólios de Grupos. Esta última opção é usada quando o aluno ou grupo ainda não conseguiu o resultado final, isto é, trata-se ainda de um trabalho em andamento que apenas está usando o espaço para armazenamento durante sua fase de construção.

|                                                                                                    | 21 http://teleduc.nied.unicamp.br/"teleduc/cursos/aplic/index.php?&cod_curso=34 - Microsoft Internet Explorer                                                                                                    |                                                           | $-10$ $x$                                                         |
|----------------------------------------------------------------------------------------------------|----------------------------------------------------------------------------------------------------|-----------------------------------------------------------|-------------------------------------------------------------------|
| Editar<br>Exibir<br>Favoritos<br>Arquivo<br>$\frac{1}{2}$<br>Voltar<br>Avvancan                                                               | Ferramentas<br>Ajuda<br>$\frac{1}{4}$<br>m<br>$\rightarrow$<br>Favoritos<br>Atualizar<br>Página inicial<br>Parar<br>Pesquisar<br>Enderepo (2) http://teleduc.nied.unicamp.br/"teleduc/cursos/aplic/index.php?&cod_curso=34 | 因.<br>Histórico<br>Correio                                | 编<br>€<br>Imprimir<br>$\partial$ lt<br>腦                          |
| m<br>Estrutura do Ambiente<br>* Dinâmica do Curso                                                                                             | proinesp FERNANDA<br>Portfólio                                                                                                    |                                                           |                                                                   |
| * Agenda<br><b>Atividades</b><br>* Material de Apoio<br><b><i><b><del></del></b></i> ⊪ eituras</b><br>Fóruns de Discussão<br><b>Bate-Papo</b> | <b>Portfólio Pessoal</b><br><b>Meus Portfólios</b><br>Portfólio<br>Portfólio de Andréa Ferreira da Silva Maciel                                                                                                    | * Portfólios Individuais<br>Itens<br>Data<br>01/05/2002 2 | * Portfólios de Grupos<br>Itens não<br>comentados<br>$\mathbf{u}$ |
| * Correio<br><b>Grupos</b><br>Perfil<br>* Portfólio                                                                                           | Portfólio de Argélia Vale Alves Santana<br>Portfólio de Claudete Gabriel da Silva                                                                                                    | 13/11/2001<br>8<br>02/11/2001<br>5                        | $\Omega$<br>$\mathbf{0}$                                          |
| Acessos<br><b>Alterar Senha</b><br>Visão de Aluno                                                                                             | Portfólio de Dalva Lourenção Fraccaroli                                                                                                    | 31/10/2001<br>6                                           | 0                                                                 |
| Administração<br><b>Suporte</b><br>Sair                                                                                                    | Portfólio de Elaine Noqueira Vieira<br>Da Portfólio de Eliane Rodrigues da Costa Duarte                                                                                                    | 29/10/2001<br>$\Delta$<br>02/11/2001 4                    | n<br>n                                                            |
|                                                                                                    | Portfólio de Fernanda Freire                                                                                                    | 19/12/2001 6                                              | 5                                                                 |
| $\overline{z}$                                                                                                    | Portfólio de Francelina Marques                                                                                                    | 30/10/2001 15                                             | n<br><b>so</b> Internet                                           |

Fig. 2. Ferramenta Portfólio do TelEduc: lista dos portfólios dos participantes de um curso.

Finalmente, tem-se duas outras ferramentas que podem ser consideradas de comunicação, são o Diário de Bordo e o Perfil. O uso da primeira tem como objetivo oferecer um local em que o aluno possa fazer uma reflexão a respeito do seu processo de aprendizagem e receber comentários dos formadores. Daí seu nome: *diário*, que sugere um diário pessoal e *bordo,* que evoca a idéia de percurso ao longo do curso. Já a ferramenta Perfil é usada para o aluno se apresentar ao grupo de forma bastante pessoal, colocando sua foto, dizendo quem é, do que gosta, o que faz, seus *hobbies*, sua família, sua cidade *etc.* e eventuais informações extras solicitadas pelos formadores

### IV. A METODOLOGIA

Partindo, pois, de uma visão sócio-histórica a respeito da elaboração do conhecimento e considerando a importância da interação entre as pessoas nesse processo, desenvolvemos uma metodologia de formação fortemente centrada na qualidade da interação entre os protagonistas dos cursos a distância. Além disso, como já foi dito, há uma relação dialética entre as intenções do formador e sua proposta pedagógica continuamente realimentada pelo minucioso acompanhamento

que faz da evolução do curso e das reações e relações dos formandos - e as ferramentas do ambiente TelEduc que lhe possibilitam intervenções de diferentes níveis e modos. O ambiente, portanto, não é neutro; ao contrário, é revelador da metodologia desenvolvida pelo formador<sup>5</sup>.

Consideramos que na interação didática que se estabelece via ambiente de suporte entre as pessoas envolvidas no processo três aspectos inter-relacionados são igualmente importantes: *o objeto a ser conhecido* (o conteúdo do curso, propriamente), *os meios e materiais* que são utilizados (o ambiente de suporte bem como os materiais de apoio disponibilizados no curso); os modos de interação e, conseqüentemente, de intervenção/mediação envolvidos na elaboração de conhecimentos. Dito de outra forma, tais aspectos constituem um conjunto articulado de conteúdos, meios, materiais e discursos circulantes a respeito de um tema comum, que requer *colaboração, partilha, reciprocidade, troca de experiência* [7]; uma *práxis social* em que contam também as relações subjetivas e pessoais [8].

As 120 horas de duração foram divididas em disciplinas inter-relacionadas, como se pode ver na Tabela I.

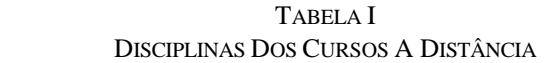

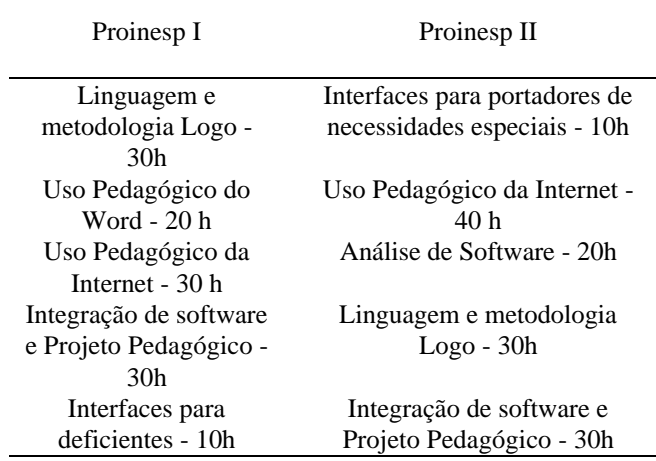

Todas as disciplinas previam atividades *teórico-práticas*: os profissionais em formação desenvolviam na instituição atividades educacionais com seus alunos com os subsídios teórico-metodológicos oferecidos pelos formadores com o apoio de material eletrônico especialmente desenvolvido com essa finalidade (artigos, apostilas, hipertextos, páginas *WEB*, apresentações em *PowerPoint*, entre outros), como se pode ver por meio da Agenda apresentada no Quadro I.

> QUADRO I: EXEMPLO DE AGENDA DO CURSO PROINESP II

#### **Agenda das Semanas 6 e 7**

5 Neste sentido, pode-se deduzir que as possibilidades oferecidas pelo ambiente podem funcionar como restrições. Por essa razão é muito importante escolher um ambiente que suporta diferentes modos de utilização de seus recursos, isto é, (re)significações de seus usuários que passam a ser vistas como "*novas funcionalidades necessárias à tarefa*" [6].

# **Análise de Software 1 e 2**

Olá pessoal!

Vamos iniciar um novo assunto, Análise de Software, que terá a duração de duas semanas.

Estamos colocando uma única Agenda para esta disciplina e dividindo as tarefas ao longo das duas semanas para não haver sobrecarga de trabalho, ok? Assim, vocês verão que as tarefas estão subdivididas em 6a (referente à semana 6) e 7a / 7b (semana 7).

Esperamos que ao longo destas duas semanas vocês atinjam os seguintes objetivos:

1. analisar e discutir critérios que subsidiem a análise de software no contexto educacional;

2. refletir sobre as decorrências educacionais do uso do HagáQuê no contexto do aluno com necessidades especiais.

Para dar suporte a todas as tarefas será necessário:

- fazer o *download* e instalar o software HagáQuê. Clicar em:

**Material de Apoio** - Semana 6 / Análise de Software onde estão as instruções para a instalação do software e seu Manual de Referência;

- tirar dúvidas sobre o manuseio do HagáQuê. Clicar em: **Fóruns de Discussão** - Dúvidas HQ, para colocar a sua dúvida e/ou responder à do colega.

- fazer leituras específicas sobre o assunto. Clicar em: **Leituras** - Semana 6 / Análise de Software onde se encontram 2 textos (*critérios de avaliação* e *hq na educação especial*) que subsidiam as tarefas e as reflexões de vocês.

- leitura complementar. Clicar em:

**Leituras** - Semana 7/ Análise de Software / LEITURA COMPLEMENTAR onde está disponível mais um texto (*projeto pedagógico*).

**Obs.:** Esta leitura, embora importante, não será tema de Fórum.

Espera-se que sejam cumpridas as seguintes tarefas: **Tarefa 6a ( valor: 03 pontos)**

usar e analisar as características do HagáQuê. Clicar em: **Atividades** - Semana 6 / Análise de Software, onde se encontram instruções para o preenchimento e envio do *Guia para a Análise de Software*

**Atenção:** Esta tarefa é **em grupo** e sua entrega deve ser feita até 18h (horário de Brasília) da próxima terça-feira, dia 16 de outubro. *Não esqueçam...em alguns Estados estamos cumprindo horário de verão!!!!*

# **Tarefa 7a (valor: 4 pontos)**

Elaborar e colocar em ação um plano pedagógico utilizando o software HQ com um aluno selecionado por cada participante. Clicar em:

**Atividades** - Semana 7/ Análise de Software, para obter informações sobre como analisar e enviar o *Relatório da atividade com o aluno usando o HQ.*

**Atenção:** Esta atividade deve ser realizada em **grupo** e a entrega deve ser feita até 18h (horário de Brasília) da próxima terça-feira, dia 23 de outubro.

# **Tarefa 7b (valor: 3 pontos)**

participar de discussões sobre o tema. Clicar em: **Fóruns de Discussão** - Semana 7/ Análise de Software, para dar sua opinião e discutir a temática com os colegas e formadores com base nos textos lidos.

**Atenção**: Esta tarefa é **individual** e o Fórum termina às 18h (horário de Brasília) da próxima terça-feira, dia 23 de outubro.

**Bate-papo:** Esta semana a sessão será no dia 10 de outubro das 10:30h às 11:30h (horário de Brasília). Compareçam!!! Bom trabalho a todos!

As Agendas introduziam e explicavam o assunto da(s) semana(s) a que se referia(m) e, em seguida, explicitavam os objetivos, o material de suporte disponibilizado e as tarefas esperadas para o período<sup>6</sup> etc.. Na Agenda mostrada no Quadro 1, os profissionais-em-formação deveriam fazer o *download* do *software* de História em Quadrinho, *HagáQuê*<sup>7</sup> , analisá-lo de acordo com critérios educacionais e técnicos (tarefa 6 a no Quadro II) para então utilizá-lo com seus alunos tentando integrá-lo - tanto quanto possível - ao trabalho em andamento na sala de aula (tarefa 7ª no Quadro III). As leituras e as atividades são inter-dependentes e buscam integrar-se às ações educativas das instituições as quais pertencem os participantes do Curso evitando-se, tanto quanto possível, propor atividades descontextualizadas para alunos e profissionais-em-formação.

# QUADRO II DESCRIÇÃO DA TAREFA 6<sup>A</sup>

Com base nas leituras individuais realizadas, bem como nas discussões presenciais (com os colegas da Instituição) e a distância (com colegas e formadores do curso), cada participante deverá utilizar livremente o software HagáQuê. Livremente, significa que cada um poderá navegar ou criar uma HQ utilizando o software. O *Guia para análise de software* irá auxiliar na avaliação das principais características do software.

A partir desta atividade individual e de acordo com suas anotações pessoais reúna-se com seus colegas da Instituição para debaterem sobre as impressões, dificuldades e acertos de cada um. Socializem seus conhecimentos. Preencham de forma colaborativa o *Guia para análise de software* de modo que ele contenha as impressões do grupo. Caso não seja alcançado um consenso sobre um item qualquer, registrem as diferentes opiniões do grupo.

Clique neste link para obter o *Guia para análise de software.* Salve o arquivo no seu computador, abra-o (no Composer ou Word - sua extensão é .html), preencha os itens solicitados, salve novamente e coloque no Portfólio do Grupo até a data marcada na Agenda.

# QUADRO III DESCRIÇÃO DA TAREFA 7<sup>A</sup>

Cada participante deverá utilizar pedagogicamente o software HagáQuê com um aluno. Para tanto é necessário:

a1) selecionar um aluno;

- a2) planejar uma atividade baseada no HQ;
- a3) colocar em prática a atividade com o aluno;
- a4) avaliar os resultados.

A proposta da atividade a ser desenvolvida com o aluno, deve contemplar, por um lado, o perfil do aluno e, por outro, as intenções educacionais do participante. É desejável que o aluno trabalhe com HQ pelo menos duas vezes na semana, para que se possa, de fato, observar e analisar seu desempenho. Igualmente importante é o desembaraço do participante em manusear o software para que possa mediar sua utilização pelo aluno de forma mais confortável e segura. É fundamental que o participante analise criteriosa e cuidadosamente a forma de utilização do HQ pelo seu aluno. O *Relatório da atividade com o aluno usando o HQ* irá auxiliar nesta tarefa oferecendo alguns critérios de observação.

Cada grupo deve se reunir para a socializar e discutir as experiências pessoais sobre a utilização do HQ com os alunos. Os participantes deverão eleger um caso como representativo do grupo para ser descrito/discutido/analisado - de forma colaborativa - via o *Relatório da atividade com o aluno usando o HQ*. Mais uma vez, caso o grupo não chegue a um consenso sobre um item qualquer, é importante o registro das diferentes opiniões do grupo.

Clique neste link para obter *O Relatório da atividade com o aluno usando o HQ.* Salve o arquivo no seu computador, abra-o (no Composer ou Word - sua extensão é .html), preencha os itens solicitados, salve novamente e coloque no Portfólio de Grupo até a data marcada na Agenda. Coloque também no Portfólio as HQs produzidas pelos alunos.

Observe-se ainda que toda e qualquer ação "nova" do profissional-em-formação - fazer o *download* de um *software* ou aprender/definir/aplicar critérios de avaliação de *software* educacional - é suportada por um Fórum de Discussão para tirar dúvidas, compartilhar sucessos, fazer comentários, debater com os colegas e formadores. O Bate-papo, por sua

<sup>6</sup> As Agendas eram atualizadas de acordo com o andamento de diferentes turmas e/ou temas. Algumas turmas gerenciavam melhor o tempo quando as Agendas eram semanais, outros quando eram referentes a duas semanas, outras ainda, quando a Agenda apresentava todo o módulo. Por essa razão, os formadores optavam pelo melhor formato em função das características de sua turma.

<sup>7</sup> O projeto do editor de histórias em quadrinhos está sendo desenvolvido como parte da dissertação de mestrado de Sílvia Amélia Bim e com auxílio de Eduardo Hideki Tanaka, sob orientação da Profª Dra. Heloísa Vieira da Rocha, no Instituto de Computação (IC) da UNICAMP. Trata-se de um software livre, disponível no endereço http://pan.nied.unicamp.br/~hagaque/.

vez, mostrou-se também um importante aliado neste sentido. Muitas vezes, algumas dúvidas e/ou sugestões só são satisfatoriamente debatidas em situações comunicativas síncronas. Todas as discussões são subsidiadas por um conjunto de Leituras, criteriosamente selecionado<sup>8</sup>.

Com o objetivo de auxiliar a consolidação do grupo de trabalho nas instituições procurávamos propor também atividades presenciais coletivas. As interações com os alunos, por outro lado, eram sempre individuais, isto é, cada participante-em-formação deveria interagir com um pequeno grupo de alunos ou, com pelo menos, um aluno, muito embora todos os participantes pertencentes a uma mesma instituição pudessem discutir todos os casos, selecionar um deles e relatálo - incluindo o debate ocorrido entre os profissionais - na forma de um relatório a ser compartilhado com os participantes das outras instituições. De forma geral, portanto, tínhamos sempre a intenção de promover o *trabalho intra e inter-social* visando a integração significativa de conteúdos e conhecimentos; o envolvimento de alunos e profissionais em atividades educativas relevantes e pertinentes aos fenômenos sócio-culturais de cada comunidade.

Na interação didática a distância *a qualidade* (e formato) do material disponibilizado ganha relevância. Quase sempre o material é o primeiro interlocutor do profissional-em-formação *que lhe diz alguma coisa sobre um determinado tema*. Por isso é fundamental que todo o material do curso seja cuidadosamente planejado e implementado considerando-se o *suporte* para o qual se destina [9]. Já, as atividades com os alunos, tornavam-se então objeto de estudo e de análise do conteúdo desenvolvido ao longo da disciplina. Assim eram organizadas sessões para discussões de cunho teórico pautadas nas experiências pedagógicas e/ou terapêuticas de todos os participantes.

Algumas reformulações foram feitas de um curso para outro em função da refinada *avaliação* feita pelos formadores e participantes do curso Proinesp I. Mantidos os objetivos gerais foram feitos ajustes na ordem de oferecimento das disciplinas e introduzidos alguns tópicos de interesse do público-alvo. Neste contexto vamos nos ater a apresentação das disciplinas do curso Proinesp II pelo fato de terem atingido mais adequadamente as necessidades dos profissionaisformandos. Veja-se a seguir na Tabela II a descrição sucinta de cada uma delas.

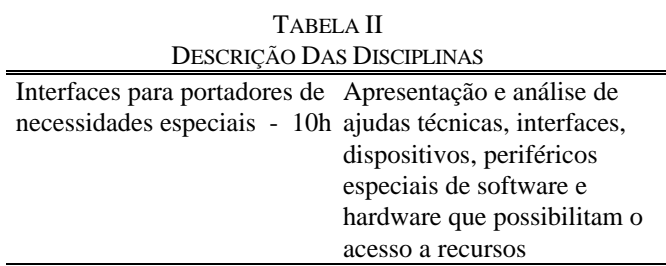

<sup>8</sup> A dosagem da quantidade de leituras e de atividades é sempre muito difícil de ser feita em qualquer contexto educacional; talvez a distância seja ainda mais sutil fazer esse balanceamento. Por essa razão, optamos por lançar Leituras Complementares, como uma maneira de oferecer mais informações àqueles profissionais-em-formação que dispunham de mais tempo e/ou eram mais 'rápidos'.

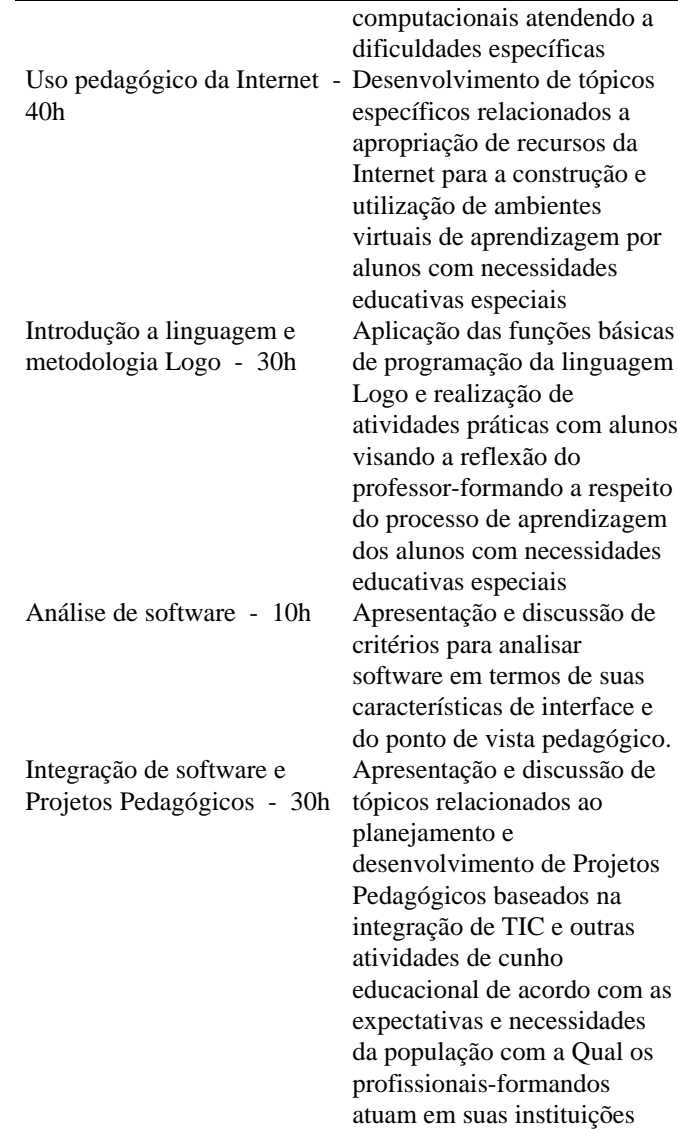

A seleção das disciplinas e temas bem como a proposta de uma seqüência de atividades diferenciada garantiu, do nosso ponto de vista, a constituição de um contexto de aprendizagem em que *teoria e prática* se desenvolvem de forma sinérgica e em consonância com as características sócio-culturais dos profissionais-em-formação.

Como se pode notar, por meio do TelEduc todos os participantes (profissionais-em-formação e formadores) podiam interagir entre si e também com os formadores de sua turma por meio do envio e recebimento de *e-mails*, participação em *grupos de discussão*, realização de *chats* e *teleconferências*.

Ora, as tecnologias de comunicação, historicamente, têm sido usadas de duas principais formas. Na primeira delas, as pessoas se comunicam entre si por meio de telefonemas ou cartas. Na outra, pequenos grupos organizados "espalham" mensagens atingindo um grande número de pessoas. É o que acontece, por exemplo, com a televisão, o jornal ou o rádio. A Internet, por sua vez, está mudando esse panorama. Novos modos de comunicação são possíveis. Observa-se o nascimento de novos fóruns, nos quais grande número de pessoas pode se comunicar com outras de forma mais simétrica, isto é, diferente daquela baseada em um modelo de transmissão de informações, com o qual estamos habituados. Não se trata de mudar apenas o suporte de comunicação*;* muda-se a *relação entre as pessoas* e, conseqüentemente nos contextos educacionais, *a relação das pessoas com o conhecimento*. Isto foi muito evidente ao longo dos Cursos.

#### V. COMENTÁRIOS FINAIS

A Internet, de modo geral, e cursos a distância, em particular, têm possibilitando o surgimento de um *novo modelo de comunicação e formação de comunidades*. A rede mundial de computadores - que a princípio *implementou a solidão* - é agora usada para criar pequenas comunidades reais e virtuais [10]. Em relação à formação em serviço importa, fundamentalmente, criar mecanismos que contribuam para organizar e gerir tais comunidades de modo a garantir seu desenvolvimento produtivo. Comunidades desse tipo podem vir a desempenhar um papel bastante importante em termos de auto-formação continuada.

A intensa (e crescente) interação no contexto dos Cursos não só permitia o envio/recebimento de orientações sobre a dinâmica do curso e sobre as atividades teórico-práticas a serem desenvolvidas como também uma produtiva elaboração conjunta de conhecimentos continuamente posta em questionamento, com base em uma série de atividades desenvolvidas de forma individual ou em grupo pelos profissionais-em-formação usando ferramentas computacionais indicadas pelos formadores, planejamento e atividades práticas com alunos, relatos sistemáticos do processo de aprendizagem pessoal e dos alunos etc.. Paralelamente, o formador, podia fazer uma avaliação sistemática do aproveitamento dos profissionais-em-formação e, consequentemente, dos rumos do curso<sup>9</sup> . Esse tipo de *formação em serviço* implica acompanhamento minucioso das ações do profissionalformando ao longo de todo o curso visando garantir o auxílio necessário à implantação em sua unidade de ensino de atividades pedagógicas e/ou clínicas com seus alunos baseadas na utilização da TICs, bem como análise contínua (e reformulação sempre que necessário) do desenvolvimento do curso como um todo visando o alcance dos objetivos traçados pelo Projeto Proinesp.

A metodologia que desenvolvemos por ocasião dos Cursos Proinesp pode ser vista como instrumento organizador e articulador de conteúdos, materiais e sujeitos e apoia-se em três princípios didáticos inter-relacionados: o da **legitimidade** (não se pode propor qualquer tema ou conteúdo), o da **pertinência** (que contribuições tais métodos e temas/conteúdos trazem para aquele contexto educativo particular) e o da **solidarização** (garantindo a integração coerente entre temas, conteúdos, materiais) [11], tendo como meta que o formando pudesse aprender do ponto de vista *cognitivo* (considerando o que ele já sabia a respeito do assunto), *afetivo* (quando a aprendizagem é dirigida internamente em função de um interesse pessoal, condizente com a história de vida do sujeito), *social* (dada a relevância que o sujeito confere ao conhecimento) e *cultural* (considerando-se a inserção de tal aprendizado em um conjunto de sistemas e valores historicamente construído pela comunidade da qual faz parte): *múltiplas faces de todo e qualquer processo educativo*.

#### REFERÊNCIAS

- [1] L Harasim, et al. (1996) *Learning networks: a field guide to teaching and learning online*. Cambridge: MIT Press, 329p.
- [2] F.M.P.Freire e H. V. da Rocha (2002, abril) Informática e Educação Especial: cursos a distância para professores. Trabalho aceito no *Séptimo Congreso Internacional: Exigencias de la Diversidad.* Santiago de Compostela, Espanha.
- [3] M. E. B. B Prado; F. M. P Freire (2001) A formação em serviço visando a reconstrução da prática educacional. In: Freire, F. M. P.; Valente, J. A. (2001*) Aprendendo para a vida: os computadores na sala de aula*. São Paulo, SP: Editora Cortez. (p. 53-74).
- [4] Freire, F. M. P.; Valente, J. A . (2001) *Aprendendo para a vida: os computadores na sala de aula*. São Paulo: Editora Cortez.
- [5] F.M.P.Freire e M.E.B.B.Prado (1998, novembro) O preparo do professor para usar o computador no âmbito da educação especial. In: Resumos do *V Congresso Estadual Paulista sobre Formação de Educadores*. Águas de São Pedro - SP.
- [6] H. V. da Rocha e J. Y. Y. Oeiras e F. M. P. Freire e L. Romani. (2001, outubro) Design de ambientes para EAD: (re)significações do usuário. Anais do 4*º Workshop sobre fatores humanos em sistemas computacionais*. Florianópolis, SC.
- [7] F M. P. Freire, e M. I. H. Coudry. (1998) A Linguagem Computacional Logo no Contexto Patológico. In: Foz, F. B., Piccarone, M. L. C. D., Bursztyn, C. S. (org.) *A tecnologia informática na fonoaudiologia*. São Paulo, SP: Plexus Editora, p. 78-96.
- [8] F M. P. Freire (1999, dezembro) *Enunciação e discurso: a linguagem de programação Logo no discurso do afásico*. Campinas, SP: Instituto de Estudos da Linguagem, Unicamp (Dissertação).
- [9] R. Chartier (1999) *A aventura do livro: do leitor ao navegador*. São Paulo: Editora da Unesp.
- [10] H. Eco (2001, abril) O diluvio da informação. Disponível em: http://www.sead.ufrj.br/pontodev.html
- [11] Schneuwly, B. A didática de línguas, ou como compreender os processos de ensino levando-se em conta os conteúdos ensinados. *Conferência de Abertura do 12º Inpla: As Interlocuções na Lingüística Aplicada* ocorrida em abril de 2002. São Paulo, SP: PUCSP.

<sup>9</sup> O alto nível de interação *on-line* entre formadores e alunos (de 4 a 6 horas por dia), por uma lado e a realização de reuniões presenciais semanais entre os formadores e coordenadores do curso, por outro, garantiam a consistência dos conteúdos tratados em todas as turmas.